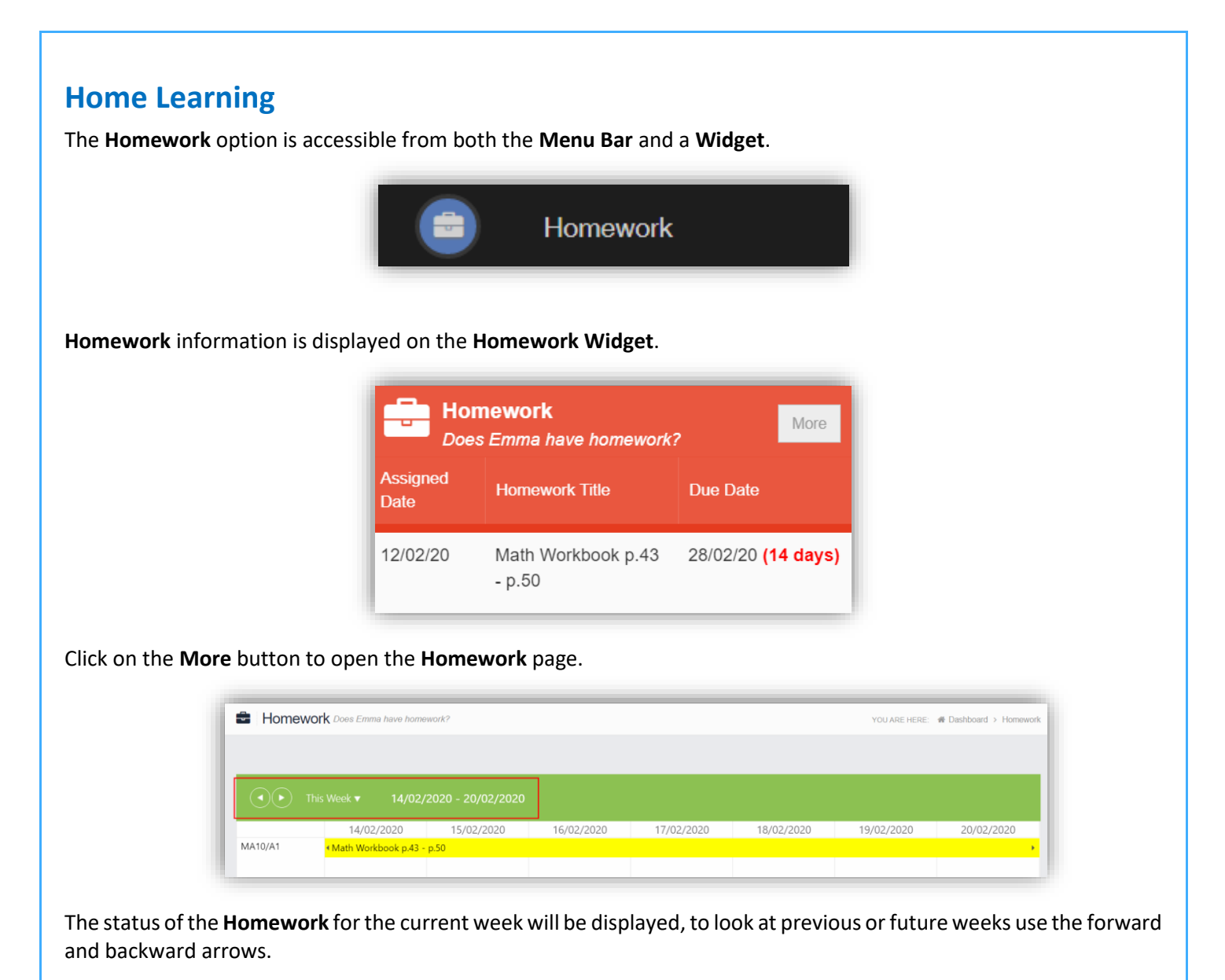

Click on the **Homework** bar to see more details.

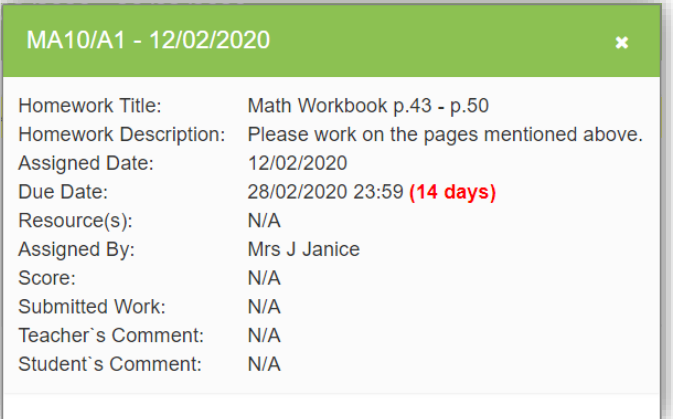